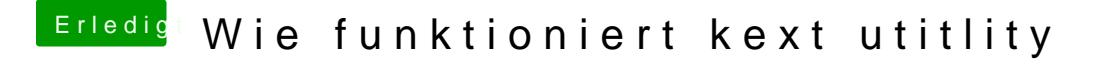

Beitrag von Andy2203 vom 26. Juni 2018, 20:57

Hat das denn irgendwelche Vorteile wenn man die "Others" Kexte alle in L/E Hab das grad nicht so richtig verstanden